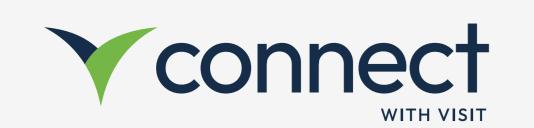

## Onboarding Guide

**Connect Native App** 

Visit Connect enables you to efficiently collect and follow up on your leads captured at the event.

- Scan a visitor badge to capture their information
- Answer questions bespoke to your business
- Make notes, take voice memos & photos on the spot

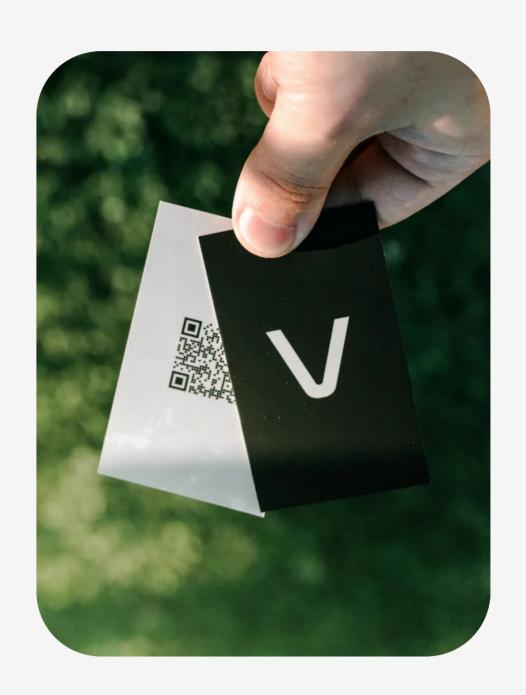

## **How to get Visit Connect?**

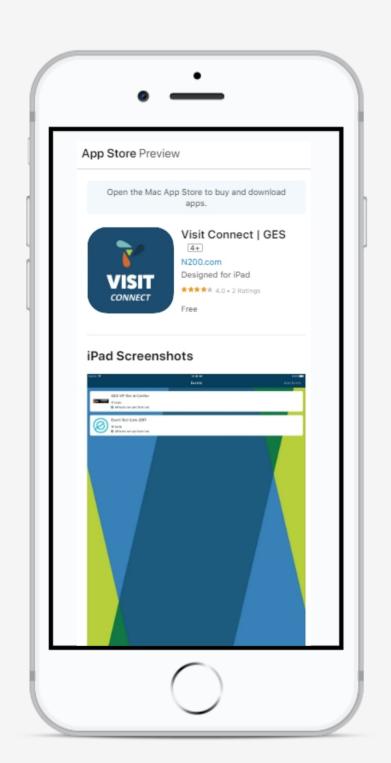

- Download Visit Connect (App Store/Google Store)
- Open Visit Connect app
- Scan the QR Code to get the license / Buy a license
- Scan visitor badges
- Make notes, add pictures & voice memos to your leads
- Export leads

\* iOS 9.2 and Android 4.4 and higher are supported

## What else can I do?

Add team members
(staff/hostesses)

Invite potential
prospects to event

Set up questions
to ask your visitors

Add profile &
product information